**FastCache Crack Free License Key Free Download [Win/Mac] [Updated] 2022**

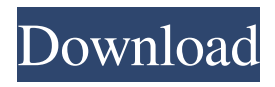

It's a simple caching DNS proxy server with a very clean interface. Simple configuration parameters allow you to use it as a local cache for local systems on a local network, or you can extend it's reach over the internet by forwarding the requests to a remote host. It does not require a lot of resources for hosting, and is intended to be a very light weight solution to saving time in DNS lookups. Features: Caching of upstream servers for DNS lookups Wanna hack a little? Here's where. Granular DHT queries for cache cleanup UDP53 with TTL compression Reverse DNS lookup at the local IP level Spam detection of domain names Unicode domain names supported Macros to define custom domains More on the Features and Installation of the software page. Now let's get started: Download the distribution, extract it and run. Initialize an account on the FastCache web site and press "Create" to create your first cache. While here, make sure that you allow Fastcache to cache subdomains in the configuration options and press "Create" again. Now if you run "find" in the terminal to find Fastcache, you should see an output like this: FastCache and the FastCache Account Page You can set many options during the initialization process make sure you press the little  $+$  and  $-$  buttons to configure

your server from the FastCache account page. There are lots of options here, but if you poke around the options you'll quickly notice that the only ones that matter are the ones for address pooling and lookups. Address Pooling and Lookups - Here's a link to the FastCache Documentation for all the options. They are fairly self-explanatory. FastCache can work with a local library or you can connect to the FastCache network to find more lookups. I chose to use local lookups. Macros - There are a lot of cool macros you can use in Fastcache - just make sure to press "New" and select "Macro" to use a macro. Optional: Checking for updates - If you want to check for updates on FastCache, check off the option. This will cause you to periodically be pinged by the FastCache servers to announce that your Fastcache server is still alive, and you can then choose to update your FastCache by clicking "Update" and pressing the check box for "Fastcache Update". While you are connected to the

**FastCache Crack + Free Registration Code Download**

FastCache is a DNS caching proxy server. FastCache listens on one port on your computer and serves all requests for DNS records on that port to the Internet. FastCache also listens on another port, and passes all requests for the other domain to that port, and that port

only, to the Internet. FastCache uses one cache for this second cache on other domains, and has another cache for a cache of cache, and another for a cache of cache of cache, and so on. FastCache is very fast and lightweight, and has a built-in, on-the-fly re-computation of DNS records when they change. FastCache is packaged as a small Java application, as well as a small JAR file, and works with JDK 1.1, and above. FastCache can be used in place of a caching DNS resolver, such as the DNS Server program or any other DNS Resolver program, allowing many saved DNS requests to be accomplished. FastCache Description: FastCache is a DNS caching proxy server. FastCache listens on one port on your computer and serves all requests for DNS records on that port to the Internet. FastCache also listens on another port, and passes all requests for the other domain to that port, and that port only, to the Internet. FastCache uses one cache for this second cache on other domains, and has another cache for a cache of cache, and another for a cache of cache of cache, and so on. FastCache is very fast and lightweight, and has a built-in, on-the-fly re-computation of DNS records when they change. FastCache is packaged as a small Java application, as well as a small JAR file, and works with JDK 1.1, and above. FastCache can be used in place of a caching DNS resolver, such as the DNS Server program or any other DNS Resolver program, allowing

many saved DNS requests to be accomplished. FastCache Description: FastCache is a DNS caching proxy server. FastCache listens on one port on your computer and serves all requests for DNS records on that port to the Internet. FastCache also listens on another port, and passes all requests for the other domain to that port, and that port only, to the Internet. FastCache uses one cache for this second cache on other domains, and has another cache for a cache of cache, and another for a cache of cache of cache, and so on. FastCache 09e8f5149f

FastCache is a SINGLE purpose caching DNS proxy, and it has no other "features" whatsoever. But that also means it's that much easier to maintain. The core functionality is very simple: it sits in the middle of the three pieces (computer, router and DNS server) and when it receives a request for a domain name, it will intercept the request and will either: Proxy the request to another server (typically a host), or Cache the name in the cache for a certain period of time, or Forwards the request to the DNS server, but don't cache the name The main difference between FastCache and other proxy servers is that FastCache uses a fast, efficient, stateless hash to determine which domains to cache, so it doesn't depend on any predefined configurations - in other words, you can just send any domain name to FastCache and it will cache it just fine. But what's the point? The point is that now your computer can continue to use the same domain name, without waiting around for the cache to refresh itself. Now you can use a host name and continue to use it for the remainder of the day, or any other duration you choose to set for the cache. If you find you've been using a domain name for a week, and you happen to log out, come back next day and start browsing, you won't need to wait around for the cache

to refresh itself because your cache will still have your last domain name. How to use FastCache See the FastCache ReadMe file for instructions on how to configure your router and/or computer to use FastCache, and you're all set to go. If you are using Windows for your router and/or computer, there are several options. 1. Install FastCache from the software download file (available on the FastCache website) 2. If you use ICS or DD-WRT firmware, you can simply add a new DNS server entry for FastCache, and configure it for your settings 3. If you've got an ADSL router, you can create your own /etc/resolv.conf to point your DNS to FastCache \*\*NOTE\*\* I've heard that if you use ICS, you need to turn off broadcast UDP (and you might need to turn off DNS forward lookups), but the developers of FastCache seem to think it's safe. I'd like to thank the FastCache developers for creating this software

## **What's New In FastCache?**

FastCache was written during 1998 for a certain educational browser and the capability was removed from the browser because it was required to be available for one of the project's many objectives. So, in 2001, the capability was re-implemented as a stand-alone DNS caching and resolver software application named

FastCache, and the material removed from the browser was copied to and incorporated into the FastCache project. FastCache was developed to speed up the Internet experience for the average Internet user, including the slowspeed Internet connections common in the 3rd world. FastCache is normally used to speed up domain name resolution, but may also speed up Internet surfing over a slow-speed connection. FastCache will save the normal DNS lookup time (10-100 milliseconds), because all DNS lookups are resolved into a single IP address with FastCache. FastCache supports

Win95/98/ME/NT/2000/XP/Vista, Mac OS 10.1.6 through 10.5.7, and Linux systems.FastCache is written in C++ on Microsoft Windows 3.x, NT, and Win95/ME systems, and in C on Linux systems. FastCache runs on DOS, Windows 95, 98 and Me systems, as well as on Linux and BSD systems. FastCache was tested on all popular versions of Windows, including 95/98/Me/NT/2000/XP/Vista, with rootkit free versions of XP and Vista. FastCache was developed for many years but may not run on some current systems. FastCache should not be used with Windows 95 or Windows 98 in 32-bit mode. FastCache should not be used with Windows 95 or Windows 98 in 16-bit mode. FastCache was not tested with Windows NT 4.0. FastCache was not tested on systems running Linux, but it is not supported there. FastCache was not tested on Mac

OS9, but it is not supported there. FastCache is not tested with any other version of Linux. FastCache does not work on openSUSE versions prior to 10.1. FastCache does not work on Gentoo-based systems, including older Gentoo distributions, nor on SuSE or FreeBSD systems. FastCache was not tested on OS/2. FastCache was not tested on any other system version. It should be noted that FastCache is no substitute for a complete Internet connection. FastCache may not cache all of the DNS entries that are required to surf the Internet. FastCache can be used with

The minimum requirements are: OS: Windows XP/Vista/7/8 Processor: Pentium II 1.8GHz (Core 2 Duo 2.0GHz or equivalent) Memory: 1GB RAM Graphics: DirectX 8.0 graphics card Network: Broadband Internet connection Hard Drive: 1.5GB free space Sound Card: Intel High Definition Audio Additional Notes: In order to run the game under WINE you will need a copy of WINE installed. You can download WINE from

## Related links:

<https://savosh.com/sonetto-2-0-screensaver-crack-with-serial-key-mac-win-2022/> <https://turbulentelevenvansissi.nl/wp-content/uploads/2022/06/evernuri.pdf> <http://mysleepanddreams.com/wp-content/uploads/2022/06/yelner.pdf> <https://gembeltraveller.com/selfrestraint-crack-download-latest/> <https://sahabhaav.com/mobile-master-copy-station-crack-download-win-mac-updated/> <https://eafuerteventura.com/win1251-to-unicode-russian-text-converter-crack-with-product-key-free-x64/> <https://www.dllil.com/wp-content/uploads/2022/06/JaSFtp.pdf> <http://aceite-oliva.online/wp-content/uploads/2022/06/adynabr.pdf> <https://mooshtarakin.ir/wp-content/uploads/jainammo.pdf> [https://www.cma-pub.com/wp-content/uploads/2022/06/ThunderSoft\\_Flash\\_To\\_Audio\\_Converter\\_\\_Crack\\_\\_Incl\\_Product\\_Key.pdf](https://www.cma-pub.com/wp-content/uploads/2022/06/ThunderSoft_Flash_To_Audio_Converter__Crack__Incl_Product_Key.pdf) [https://healthcareconnexion.com/wp-content/uploads/2022/06/Recovery\\_Toolbox\\_for\\_Photoshop.pdf](https://healthcareconnexion.com/wp-content/uploads/2022/06/Recovery_Toolbox_for_Photoshop.pdf) [https://www.sdssocial.world/upload/files/2022/06/O497iNuXNn6B6F5upefX\\_07\\_05affafc3cfe7c3a5e56d2ee0091daa4\\_file.pdf](https://www.sdssocial.world/upload/files/2022/06/O497iNuXNn6B6F5upefX_07_05affafc3cfe7c3a5e56d2ee0091daa4_file.pdf) <https://visitkeila.com/wp-content/uploads/2022/06/VaultClipse.pdf> <http://www.ndvadvisers.com/hard-disk-sentinel-enterprise-server-activation-free-for-windows-2022-latest/> <https://wanoengineeringsystems.com/sticky-note-1-4-4-crack-full-product-key-final-2022/> [https://klealumni.com/upload/files/2022/06/OKuNdgGUpCuR57lsjYLp\\_07\\_05affafc3cfe7c3a5e56d2ee0091daa4\\_file.pdf](https://klealumni.com/upload/files/2022/06/OKuNdgGUpCuR57lsjYLp_07_05affafc3cfe7c3a5e56d2ee0091daa4_file.pdf) [https://vendredeslivres.com/wp-content/uploads/2022/06/LinuxLive\\_USB\\_Creator\\_Portable.pdf](https://vendredeslivres.com/wp-content/uploads/2022/06/LinuxLive_USB_Creator_Portable.pdf) <https://gabonbiota.org/portal/checklists/checklist.php?clid=4811> [http://www.dblxxposure.com/wp-content/uploads/2022/06/Spam\\_Control.pdf](http://www.dblxxposure.com/wp-content/uploads/2022/06/Spam_Control.pdf) <http://lixenax.com/?p=2166>